# digicomp

## **Affinity Designer – Basic («AFFDES»)**

In this course you will learn all the key features of Affinity Designer that will streamline your workflow and make your ideas fly. After the course you will be able to handle your projects with a lot of creativity and joy.

Duration: 1 day

Price: 900.–

Course documents: Digital courseware and Affinity software will be provided.

#### **Content**

- Learn the basic features, tools and settings of Affinity Designer
- Switch between Designer, Pixel and Export Personas
- Shapes, colours, surfaces and contour styles
- Draw vector graphics freely and according to a template
- 3 node types: A. Pointed B. Bezier and C. Smart nodes for free drawing of shapes
- Creative handling of text elements
- Sophisticated image text combinations
- Transparencies, overlays, layers and effects
- Data formats Export for different uses
- Saving with the document log
- Realisation of your personal desired graphic

#### Key Learnings

- Using Affinity Designer for graphics and illustrations
- Understanding of the functions and tools of Affinity Designer
- Creating vector graphics with Affinity Designer
- Mastering other functions such as shapes, colours, transparency and overlays
- Handling text elements and image-text combinations with confidence

## Methodology & didactics

Informative, exemplary and practice-oriented teaching sequence, tutorials as support and inspiration: <https://affinity.serif.com/de/learn/>

#### Target audience

This basic course is aimed at anyone who wants to build their competence in Affinity Designer with the help of publishing experts. Both newcomers, marketing managers and start-ups are welcome.

#### Additional information

#### Information about the room equipment

Our courses take place on Windows or Apple devices. On request, we will be happy to provide you with an Apple computer in Zurich, Bern and Basel. Please let us know in advance by sending an e-mail to [info@digicomp.ch](mailto:info@digicomp.ch). You can also bring your own laptop.

For virtual participation, we recommend the use of an additional monitor (not just a laptop) so that you can fully follow and participate in the lesson.

#### Affinity Software

The Affinity Software will be fully available in the classrooms during the course. However, it is not possible to use the software via Digicomp licenses from home during the course.

### Any questions?

We are happy to advise you on +41 44 447 21 21 or info@digicomp.ch. You can find detailed information about dates on www.digicomp.ch/courses-media[communication/publishing/affinity/affinity-designer/course-affinity](https://www.digicomp.ch/courses-media-communication/publishing/affinity/affinity-designer/course-affinity-designer-basic)designer-basic

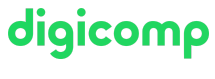